# Node-Red flow

## General

A loading dock is a system to scan all pallet labels leaving the warehouse via truck. With Node-Red we can add some more intelligence to it so Fenics knows what is going on. It can also check how many pallets that are stacked. The scanner will scan when pallets are entered at the gate. Manual scanning is possible by pressing the button on top off the loading dock.

On this page I will tell you some more about the Node-Red logic that is configured on a loading dock. Our loading dock will be divided in 4 flows. The **Light Tower**, **Sensor's Logic**, **SICK Scanner, Loading screen, CONFIGURATION - Gate** and **KAFKA.**

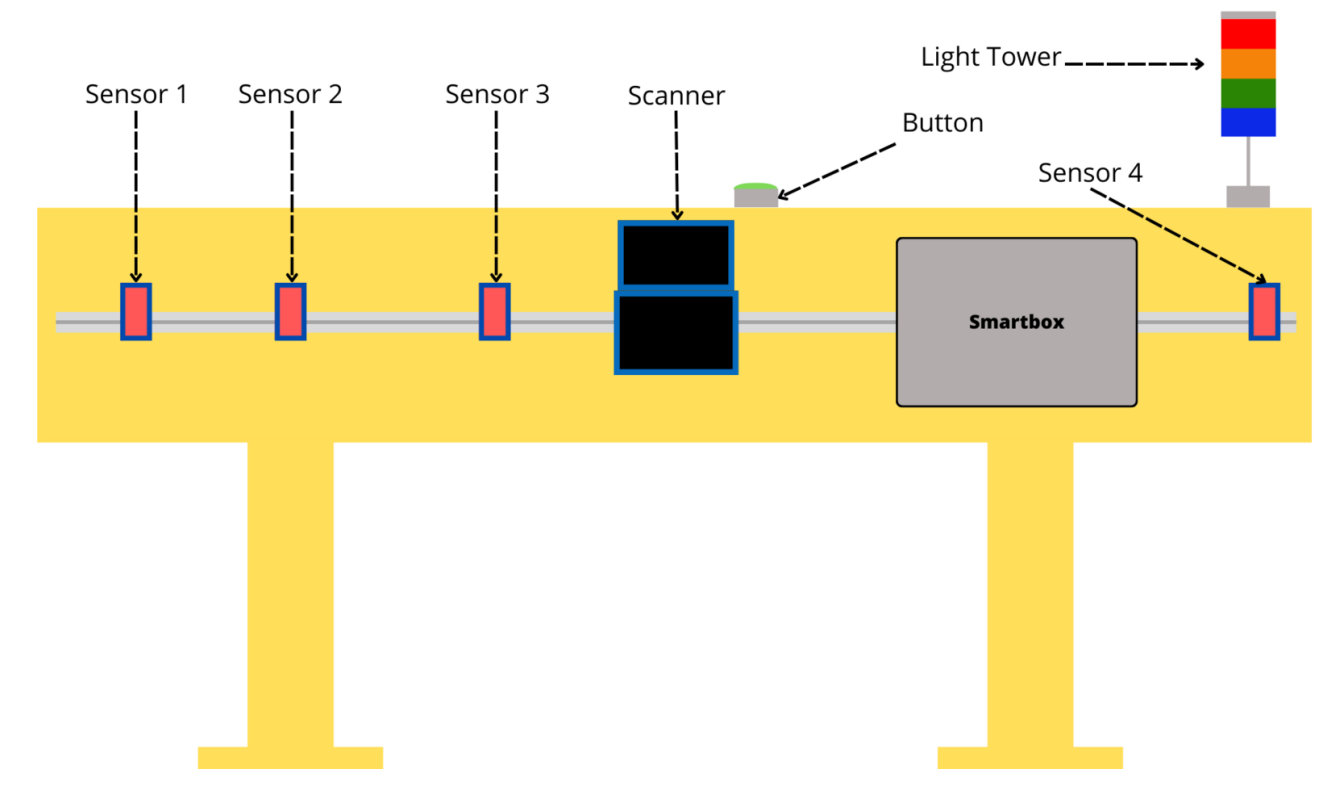

## Flows

Node-Red flow: <https://testwh01gate01.rad.priv.vangenechten.com:1880/#flow/121930c0a19721f7>

Node-Red UI: <https://testwh01gate01.rad.priv.vangenechten.com:1880/loadingscreen/>

Loading screen IP: 10.1.60.228

## Sensor's Logic

This flow can be put in to 3 smaller parts. **Accumulate Sensor Data**, **Gate - Button Logic**, **Gate Sensor - Logic.**

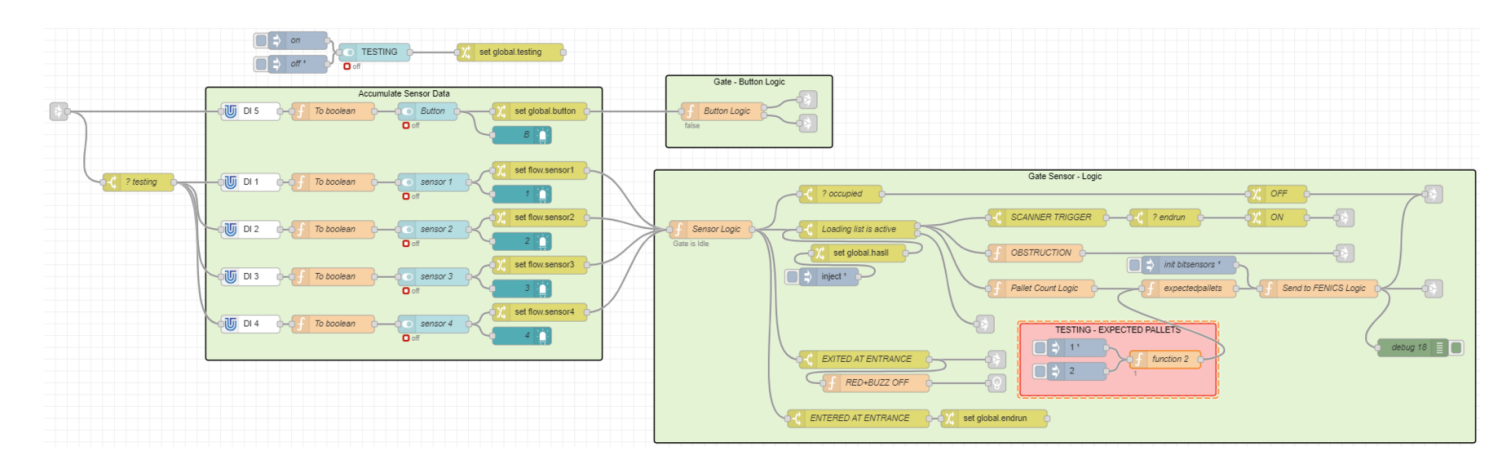

### **Accumulate Sensor Data**

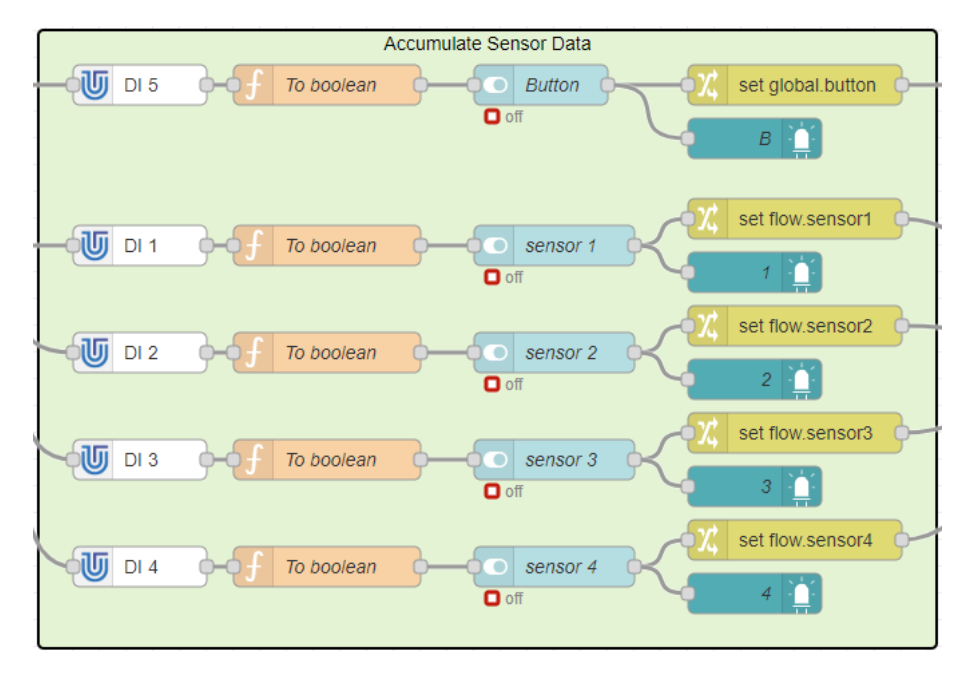

This flow reads the inputs from a **UniPi** extension board for the Raspberry Pi. These inputs are connected to the 4 sensors and the button on top. An input of the sensor is either 1 (no pallet found) or 0 (pallet found). Then a function node is attached that makes a Boolean value of the inputs. It also makes it that **1 is true (on)** and **0 is false (off)** which is more logical. The button sends **true if itis pressed** and **false when not pressed**.

Sensors function

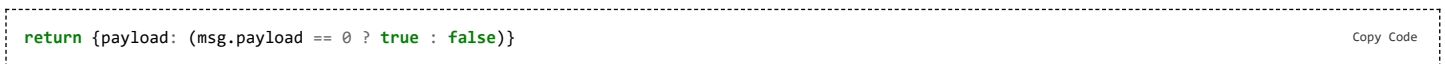

#### Button function

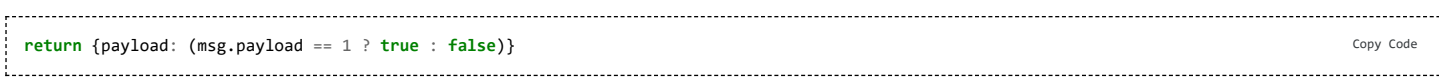

The switches and LED nodes are only used for debugging in the UI. they have no further use.

### **Gate - Sensor Logic**

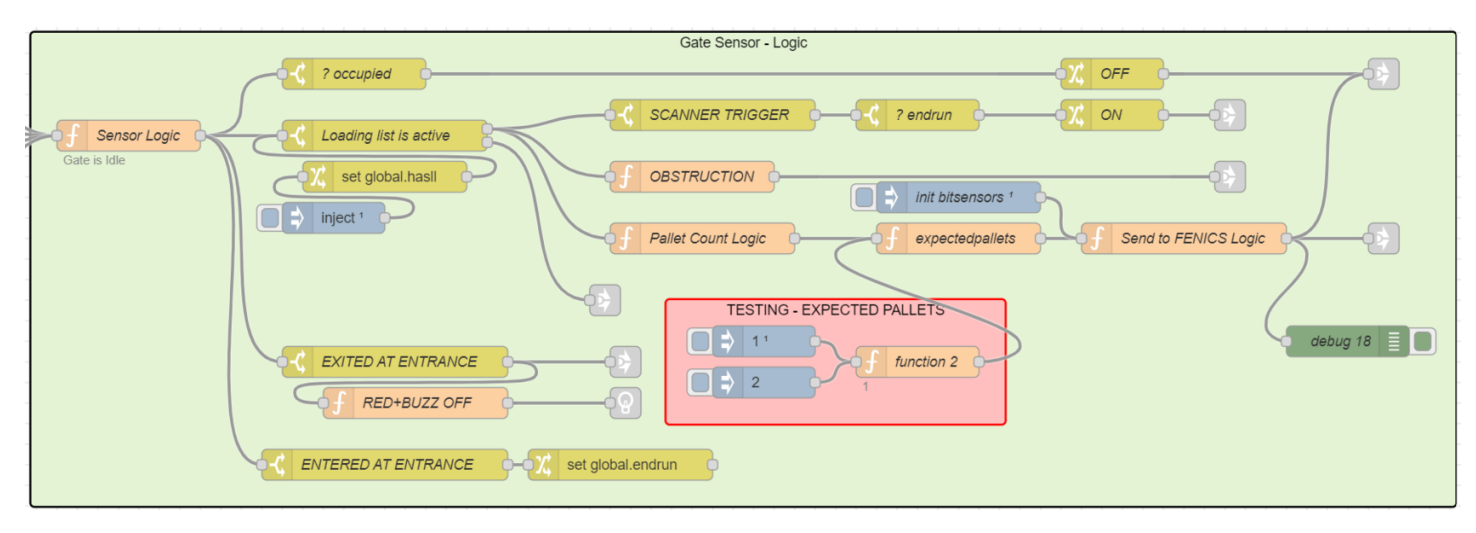

#### **Sensor Logic**

- **Translating binary to integer** 
	- $0011 = 3$
- Determine which end of the gate was entered/exited, also determine therefor the **occupied state**
	- **Ingress = entrance**
	- Egress = exit
	- leading sensor = the sensor that was activated first will determine the order of the bits.
	- trailing sensor = the sensor that was activated after the leading sensor was triggered.
- Calculate span
- amount of sensors that are active.
- Occupied state
	- This state is true when at least 1 sensor is active and false if all of them are inactive. It works like an OR function.
- Breach messages
	- The input is translated into a binary code. There are 4 sensors that can be 1 or 0. So it will have **16 combinations**.
	- The output will not always be the same. It is because the sensor logic will take the **previous state** into account.

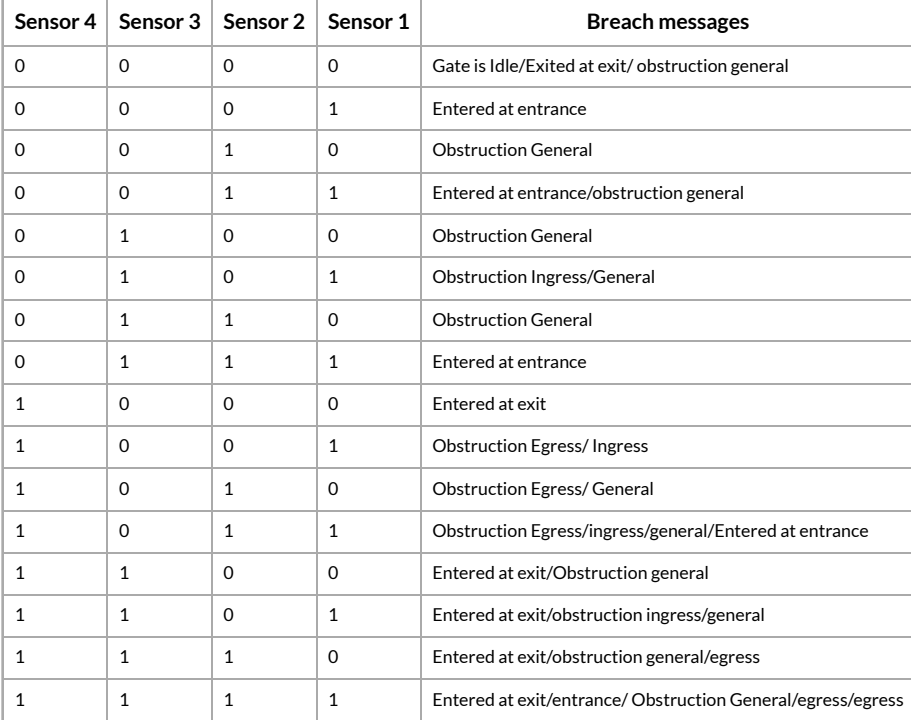

#### Sensor Logic function

```
var bitSensors =
    (flow.get("sensor1") ? 1 : 0) +(flow.get("sensor2") ? 2 : 0) +(flow.get("sensor3") ? 4 : 0) +(flow.get("sensor4") ? 8 : 0)
// determine leading sensor
var leading = 0
if (bitSensors & 0b1000) leading = 4
else if (bitSensors & 0b0100) leading = 3
else if (bitSensors & 0b0010) leading = 2
else if (bitSensors & 0b0001) leading = 1
// determine trailing sensor
var trailing = 0
if (bitSensors & 0b0001) trailing = 1
else if (bitSensors & 0b0010) trailing = 2
else if (bitSensors & 0b0100) trailing = 3
else if (bitSensors & 0b1000) trailing = 4
// determine which end of gate was entered/exited
// also determine therefor the occupied state
var ingress=false
var egress=false
var occupied = (bitSensors & 0b1111)==0?false:true
var breachmessage = context.get("previousBreach")
if ((previousSensors == 0b0000) && (bitSensors == 0b0001)) {
    egress=false
    ingress=true
    breachmessage = "Entered at Entrance"
} else if (previousSensors == 0b0000 && bitSensors == 0b1000) {
   egress = true
    ingress = false
    breachmessage = "Entered at Exit"
} else if (previousSensors == 0b0001 && bitSensors == 0b0000) {
   egress = false
    ingress = false
    breachmessage = "Exited at Entrance"
} else if (previousSensors == 0b1000 && bitSensors == 0b0000) {
    egress = false
    ingress = false
    breachmessage = "Exited at Exit"
} else if (previousSensors == 0b0000 && (bitSensors & 0b0110)) {
    egress = false
    ingress = false
    breachmessage = "Obstruction - General"
}
// other obstructions
if (previousSensors == 0b0001 && (bitSensors & 0b1100)) {
    egress = false
    ingress = false
   breachmessage = "Obstruction - Ingress"
} else if (previousSensors == 0b1000 && (bitSensors & 0b0011)) {
    egress = false
    ingress = false
    breachmessage = "Obstruction - Egress"
}
// calculate the span
var span= 0
if (bitSensors == 0) {
    span=0
} else {
   span = leading - trailing +1}
// setup leaving criterea
context.set("previousSensors", bitSensors)
context.set("previousBreach", breachmessage)
// be nice structuring your message
msg = \{topic : "Sensor Logic",
    payload : {
        gatename: global.get("gatename"),
        occupied: occupied,
        breachmessage: breachmessage,
        ingress: ingress,
        egress: egress,
        sensors:{
            bitSensors: bitSensors,
            leading: leading,
            trailing: trailing,
           span: span,
        },
        lights:{
            white: global.get("lightwhite"),
```
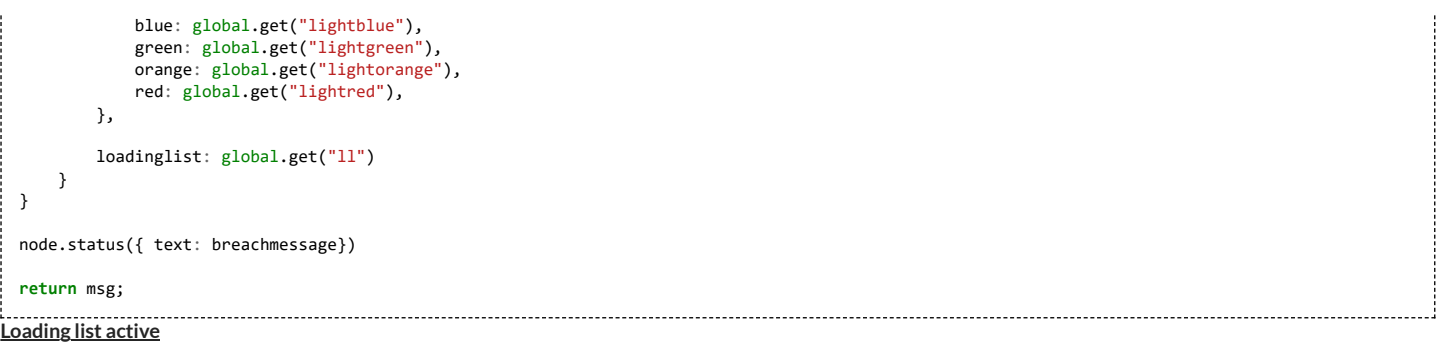

The global **hasll** (has loading list) variable will be checked, if **True** the output will be activated.

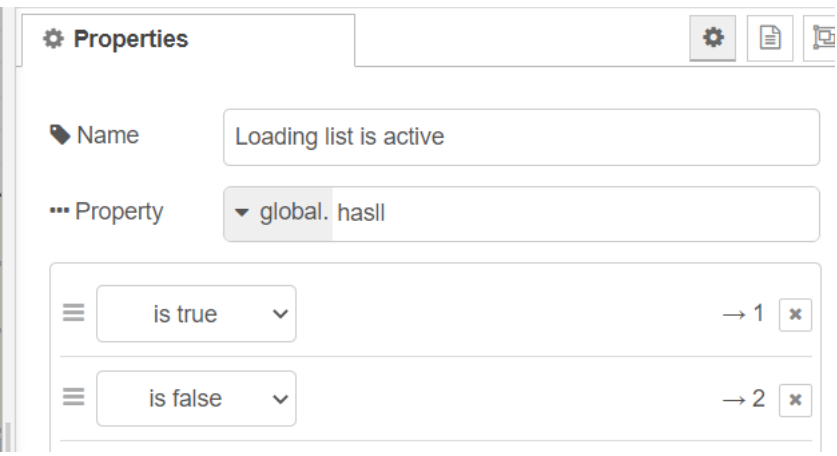

### **? occupied**

This state is true when at least 1 sensor is active and false if all of them are inactive. It works like an OR function. It will trigger an **alarm** by turning OFF the scanner, activating the red lamp and buzzer.

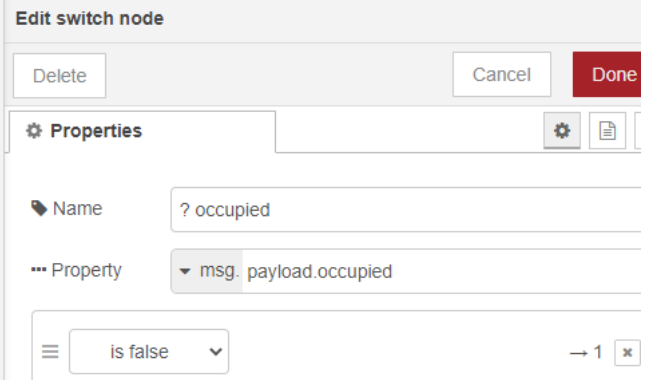

### **EXITED AT ENTRANCE**

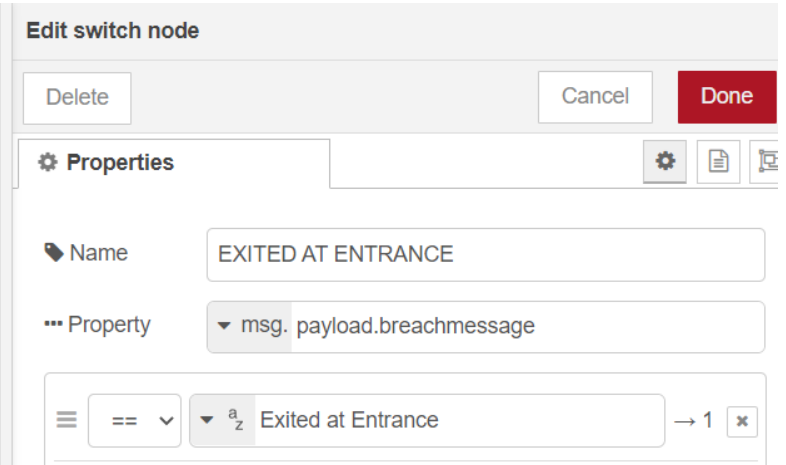

### **ENTERED AT ENTRANCE**

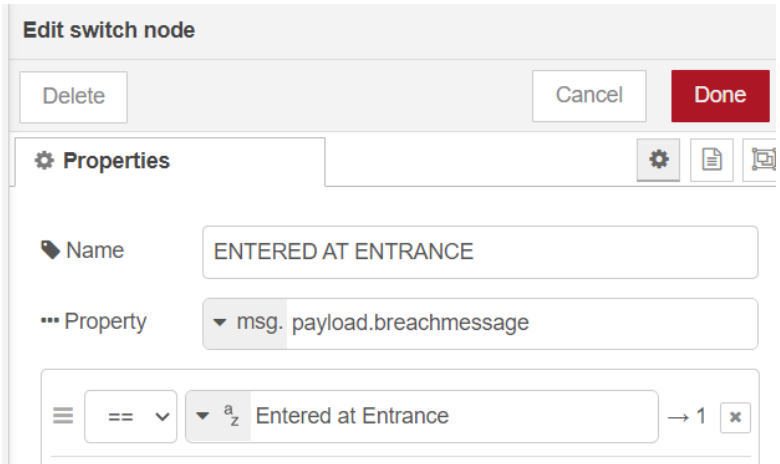

### **Scanner trigger**

As previously mentioned the input is translated into a binary code. This statement will be true if sensor 1 and 2 (entrance) or 4 and 3 (exit) are active.

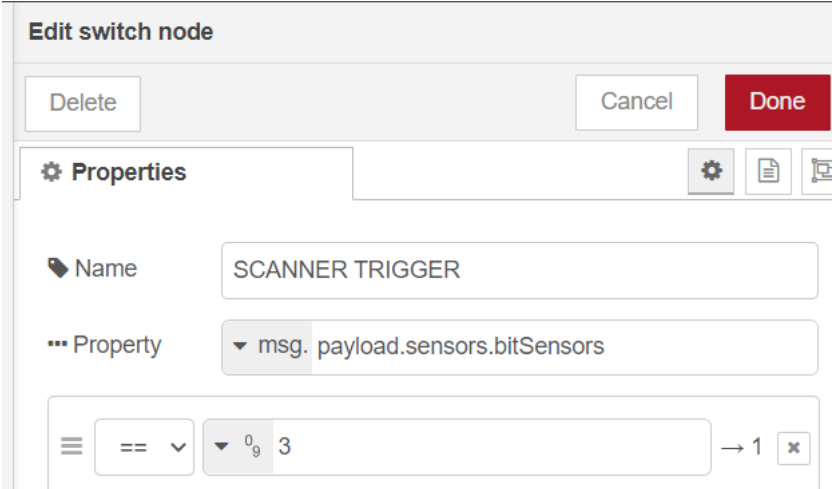

### **Obstruction**

Obstructions are sent to the screen when the breach message starts with "Obstruction".

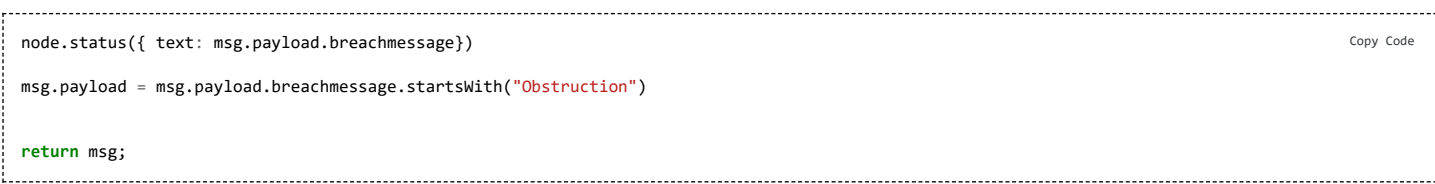

### **Pallet** count logic

This node calculates how many pallets that are scanned with a switch method.

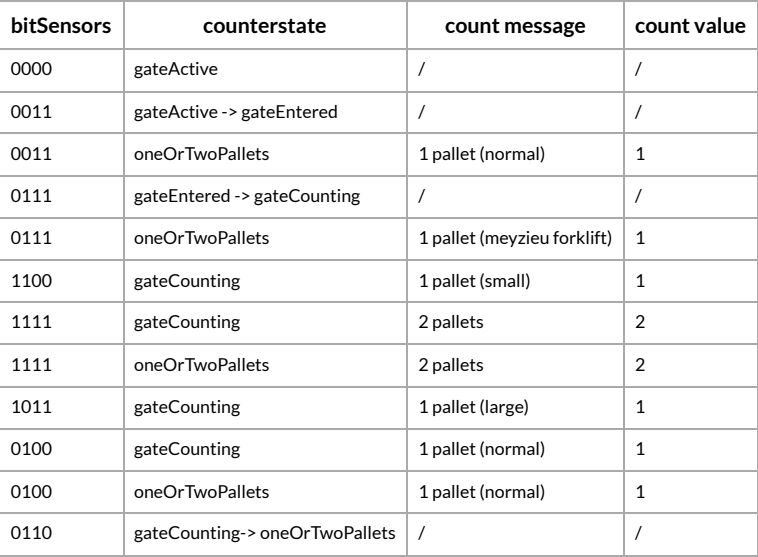

```
// Retrieve the current state of the counter
1
 var counterstate = context.get("CounterState")
2
 var countmessage = context.get("CounterMessage")
3
 var countvalue = context.get("CounterValue")
4
 // Process the input from sensors
6
    switch (msg.payload.sensors.bitSensors) {
        case 0b0000 :
             // If all sensors are off, set the counter state to "gateActive"
             context.set("CounterState", "gateActive")
            countmessage =
            countvalue = 0break
        case 0b0011:
           // If sensors 1 and 2 are on
            switch (counterstate) {
                case "gateActive":
                    // If the counter state is "gateActive", set it to "gateEntered"
                    context.set("CounterState", "gateEntered")
                    break
                 case "oneOrTwoPallets" :
                 // If the counter state is "oneOrTwoPallets", set the count message to "1 pallet (normal)" and the count value to 1
                    countmessage = "1 pallet (normal)"
                    countvalue = 1
                    break
                default:
                    break
            }
            break
        case 0b0111:
           // If sensors 1, 2 and 3 are on
            switch (counterstate) {
                 case "gateEntered":
                     // If the counter state is "gateEntered", set it to "gateCounting"
                    context.set("CounterState", "gateCounting")
                    break
                case "oneOrTwoPallets":
                    // If the counter state is "oneOrTwoPallets", set the count message to "1 pallet (mevzieu forklift)" and the count value to
    1
                    countmessage = "1 pallet (meyzieu forklift)"
                    countvalue = 1break
                default:
                    break
            }
            break
        case 0b1100:
            // If sensors 3 and 4 are on
            switch (counterstate) {
                case "gateCounting":
                    // If the counter state is "gateCounting", set the count message to "1 pallet (small)" and the count value to 1
                     countmessage = "1 pallet (small)"
                     countvalue = 1
                    break
                default:
                    break
            }
            break
        case 0b1111:
            // If all sensors are on
 5
 7
 8
 \overline{9}10
11
12
13
14
15
16
17
18
19
20
21
22232425
26
27
28
29
30
31
32
33
34
35
36
37
38
39
40
41
42
43
44
45
46
47
48
49
50
51
52
53
54
55
56
57
58
59
60
61
62
63
64
                                                                                                                                          Copy Code
```

```
65
            switch (counterstate){
66
                case "gateCounting":
                    // If the counter state is "gateCounting", set the count message to "2 pallets" and the count value to 2
67
68
                    countmessage = "2 pallets"
69
                   countvalue = 2
70
                   break
71
                case "oneOrTwoPallets":
72
                   // If the counter state is "oneOrTwoPallets", set the count message to "2 pallets" and the count value to 2
                   countmessage = "2 pallets"
73
74
                    countvalue = 275
                   break
76
                default:
77
                   break
78
            }
79
            break
8Q
        case 0b1011:
81
            // If sensors 1, 3 and 4 are on
82
            switch (counterstate) {
83
84
                case "gateCounting":
85
                   // If the counter state is "gateCounting", set the count message to "1 pallet (large)" and the count value to 1
                   countmessage = "1 pallet (large)"
86
87
                   countvalue = 188
                   break
89
                default:
90
                   break
91
            }
Q<sub>2</sub>break
93
94
        case 0b0100:
            // If sensor 3 is on
95
96
            switch (counterstate) {
97
                case "gateCounting":
98
                   // If the counter state is "aateCounting", set the count message to "1 pallet (normal)" and the count value to 1
99
                   countmessage = "1 pallet (normal)"
100
                   countvalue = 1101
                   break
102
                case "oneOrTwoPallets":
103
                   // If the counter state is "oneOrTwoPallets", set the count message to "1 pallet (normal)" and the count value to 1
104
                   countmessage = "1 pallet (normal)"
105
                   countvalue = 1106
                   break
107
                default:
108
                   break
109
            }
110
            break
111
112
        case 0b0110:
113
            // If sensor 2 and 3 is on
114
            switch (counterstate) {
115
                case "gateCounting":
116
                   // If the counter state is "gateCounting", set it to "oneOrTwoPallets"
117
                    context.set("CounterState", "oneOrTwoPallets")
118
                   break
119
                default:
120
                   break
121
            }
122
            break
123
124
        default:
125
            break
}
126
127
128
    node.status({ text: context.get("CounterState") + " - " + countmessage})
129
context.set("CounterMessage", countmessage)
130
context.set("CounterValue", countvalue)
131
132
133
    global.set("excpectedpallets", countvalue )
134
return msg;
135
```
**expectedpallets**

```
if (global.get("testing")) {
   global.set("expectedpallets", flow.get("testexpectedpallets"))
}
node.status({ text: global.get("expectedpallets")})
return msg;
```
**Send to FENICS Logic** This node sends the scanned codes to fenics.

```
switch(msg.payload.sensors.bitSensors) {
   case 0b1000:
     return msg
   default:
     break
```
Copy Code

Copy Code

### **Gate - Button Logic**

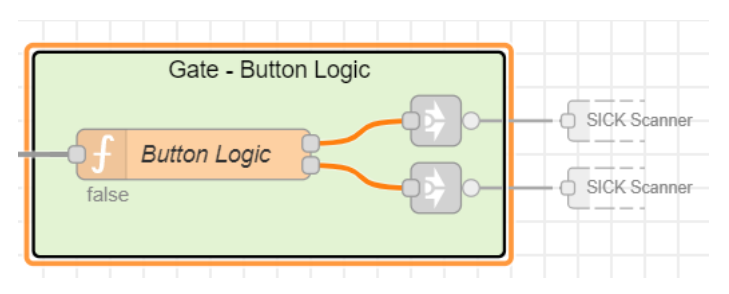

### **Button Logic**

When the button is pressed. The scanner is ON. When not pressed or released, it will be OFF.

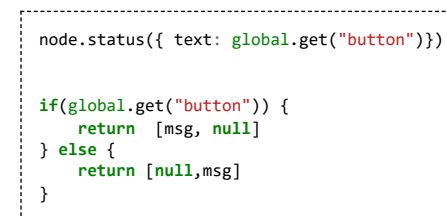

## SICK Scanner

This flow is used to scan codes when they are needed. It splits LL and SSCC codes and sends them to the correct endpoint.

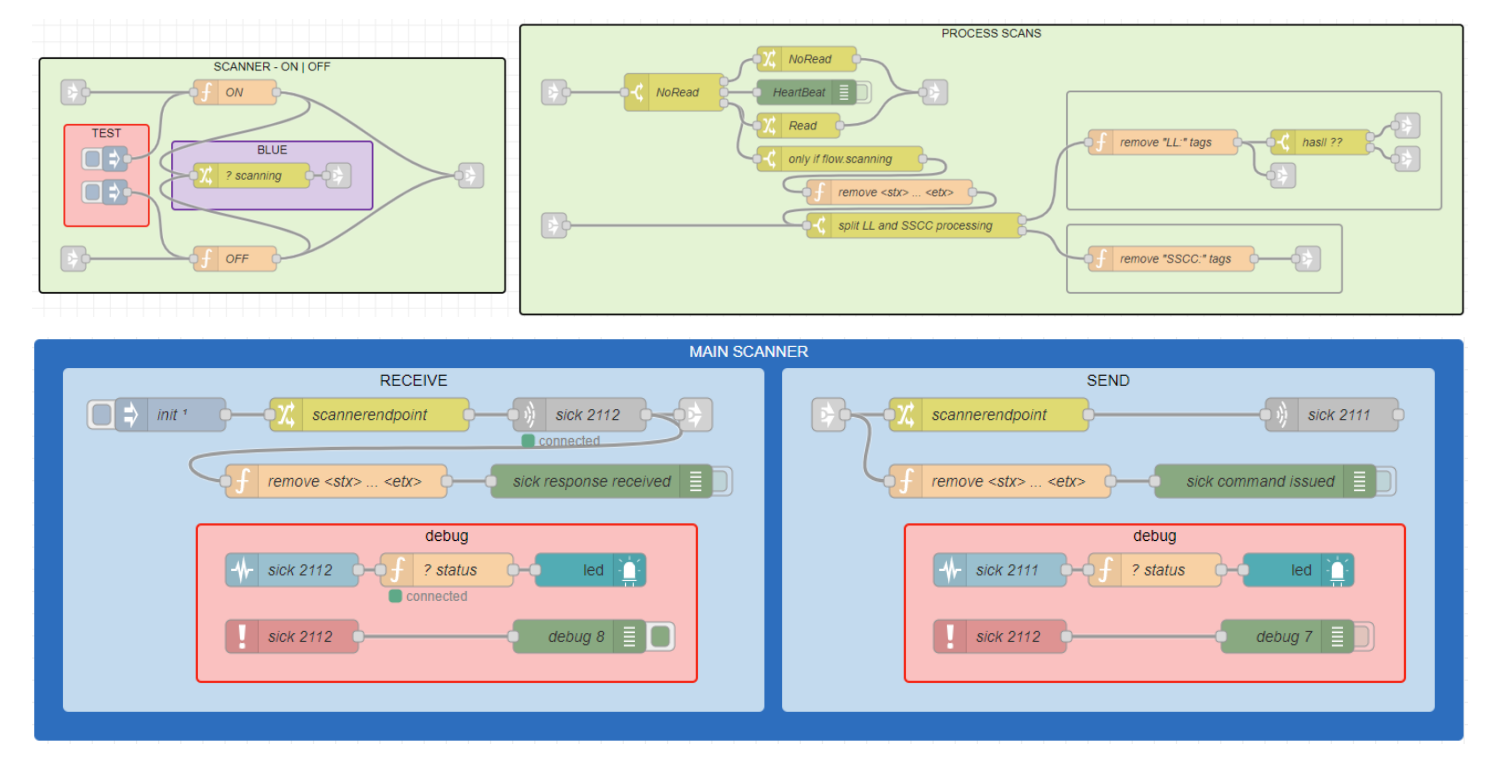

Copy Code

### **Scanner - ON/OFF**

This is a module that is used to turn the scanner on and off. When it is scanning the blue light will be switched on.

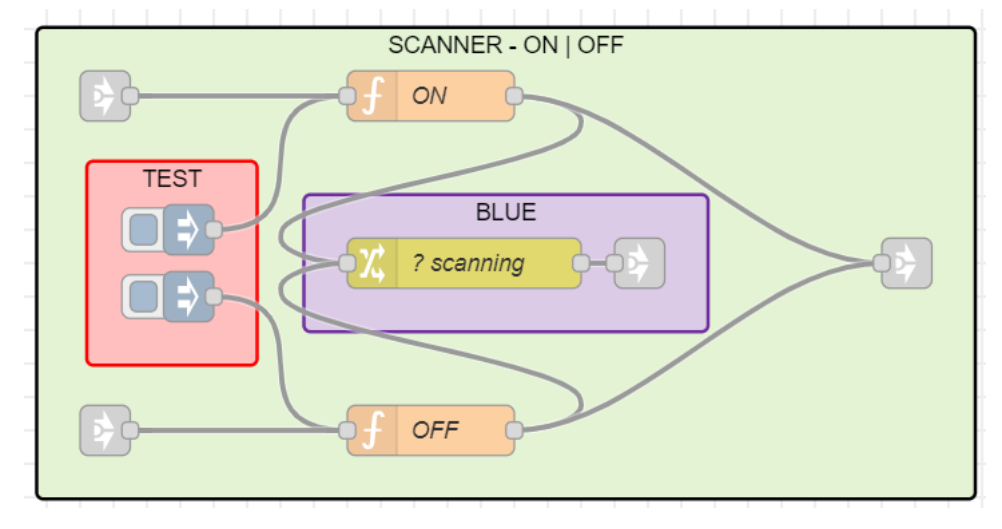

### **ON**

This code sends a start scanning command.

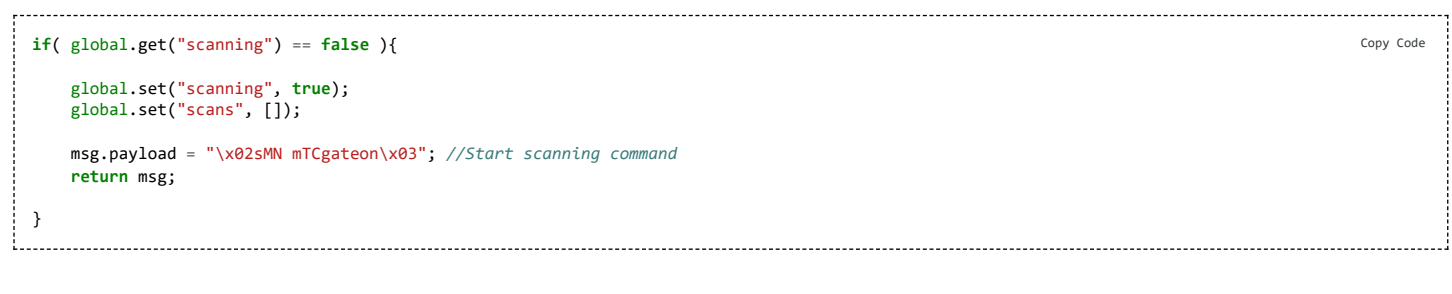

#### **OFF** This code sends a stop scanning command.

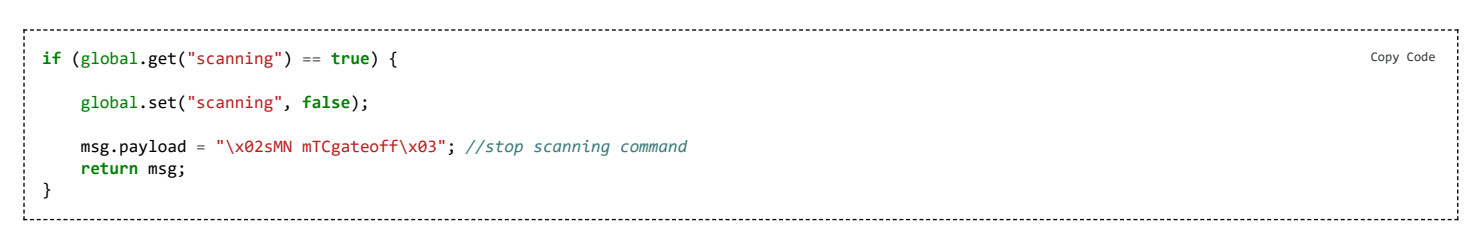

### **Process scans**

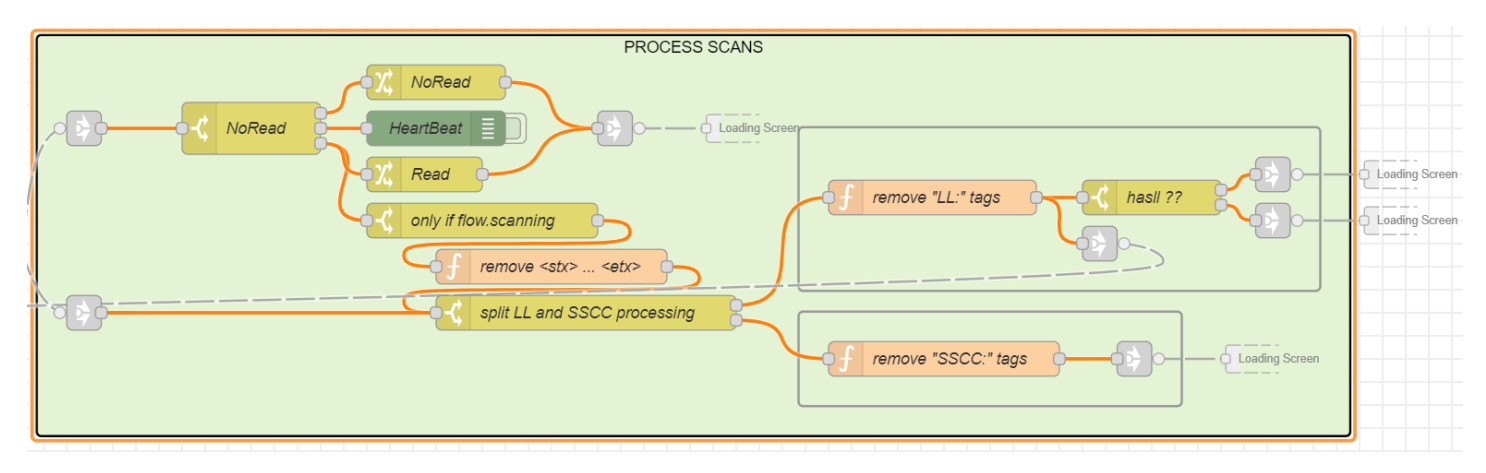

This flow processes the scans. When the scanner receives a message, a switch node will determine if it has a good read.

A **NoRead** payload is True and will be sent to the loading screen.

If the global scanning variable is True, it will go through.

### **remove <stx> ... <etx>**

A function node sends scanned payload when there is a good read.

```
if (msg.payload != "NoRead" && msg.payload != "HeartBeat") {
```
msg.payload = msg.payload.slice(1, -1); **return** msg;

------------------------------In the next node scanned codes are split into LL codes (loading list) and SSCC (barcodes) **remove "LL:" tags**

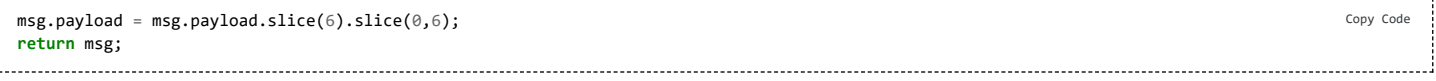

Copy Code

**remove "SSCC:" tags**

}

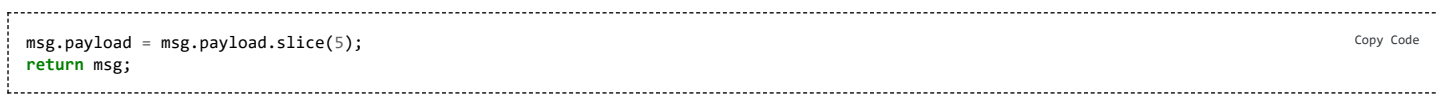

All this information is then sent to the loading screen.

## **Main scanner**

One flow that receives and one that sends codes.

#### **Receive**

IP: 10.1.61.22:2112

The receive flow send a link out to **Process scans** that determines the if scans are good or not.

The SICK scanner sensor sends its data to the **receive port 2112**

#### **Send**

IP: 10.1.61.22:2111

The send link in is the command that was sent by the scanner. It turns on or off, according to the command that was sent.

The SICK scanner sensor sends its data to the **send port 2111**

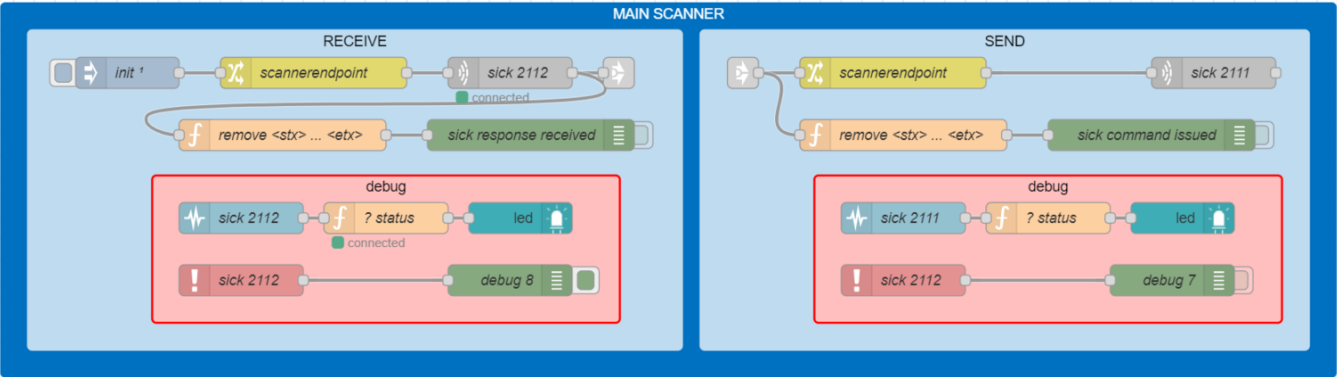

## Light Tower

The lights are can be controlled by the switches or outputs of the other flows. As you can see on the bottom. When the red lamp is triggered, the buzzer automatically turns on to be even more noticeable.

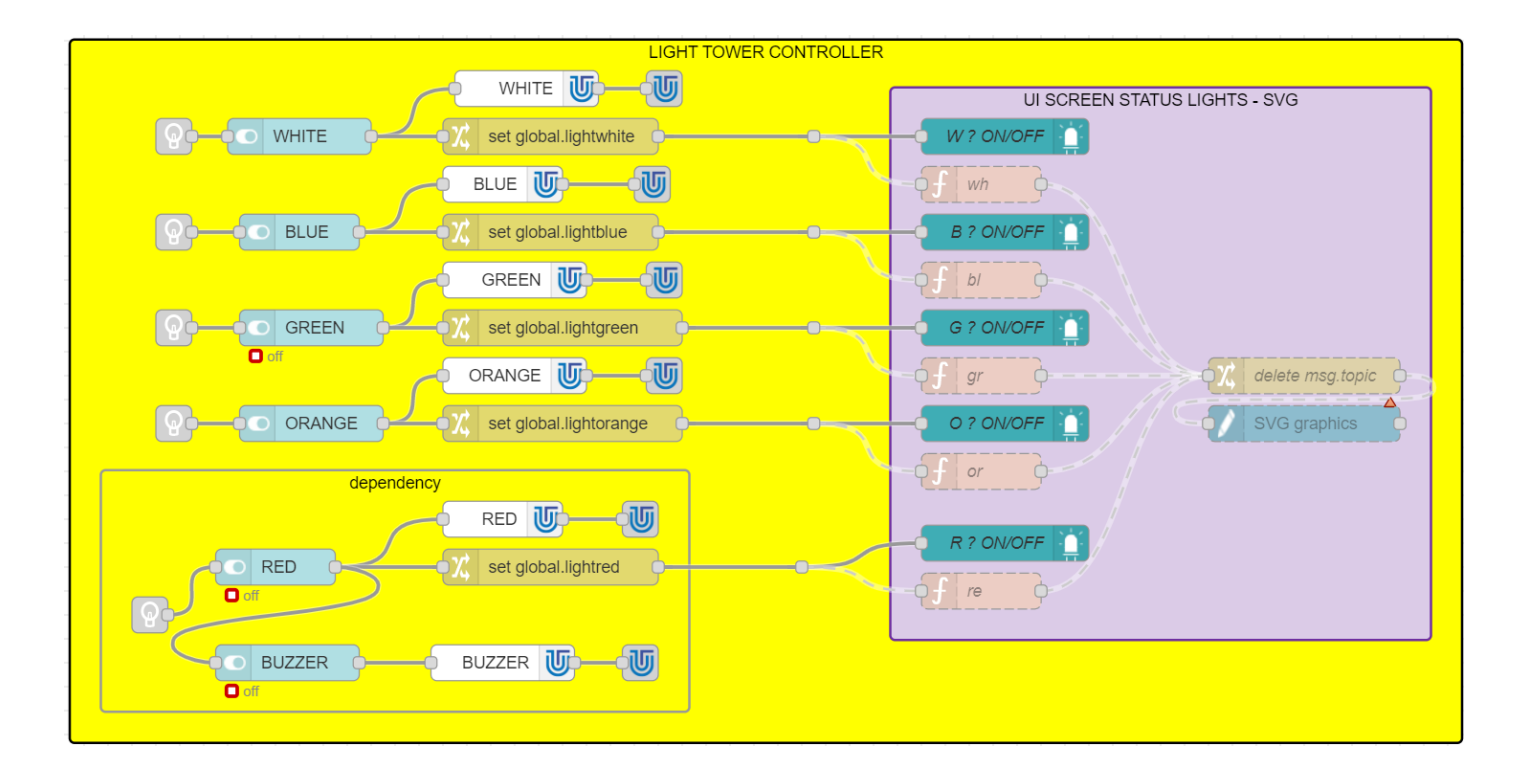

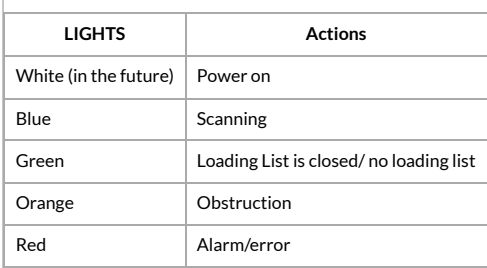

# Loading screen

The loading screen shows all the useful information about the loading list. It has a lot of functionalities.

# **Close loading task**

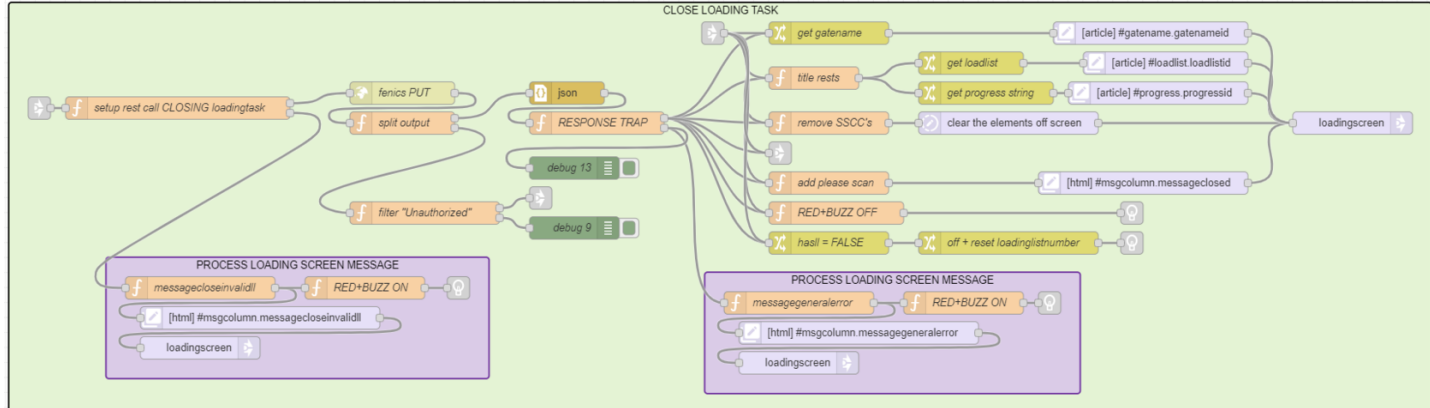

## **Open loading task and refresh**

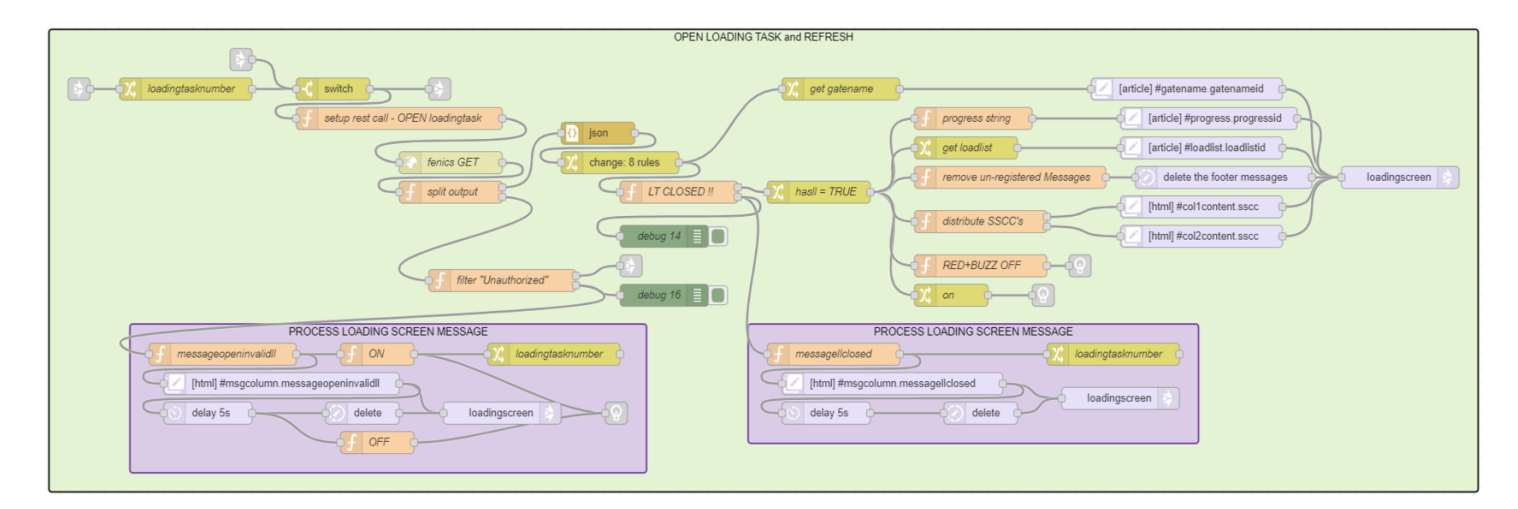

# **SSCC's to FENICS**

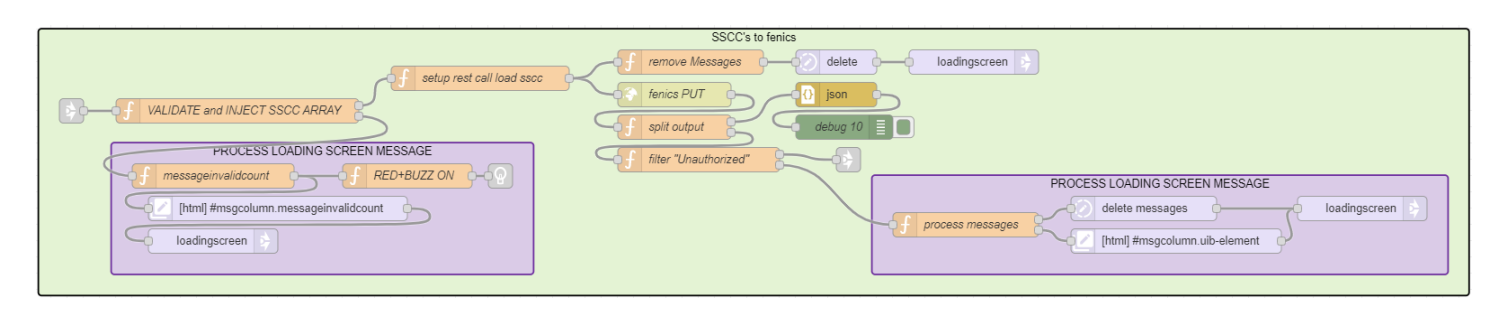

## **In list validator**

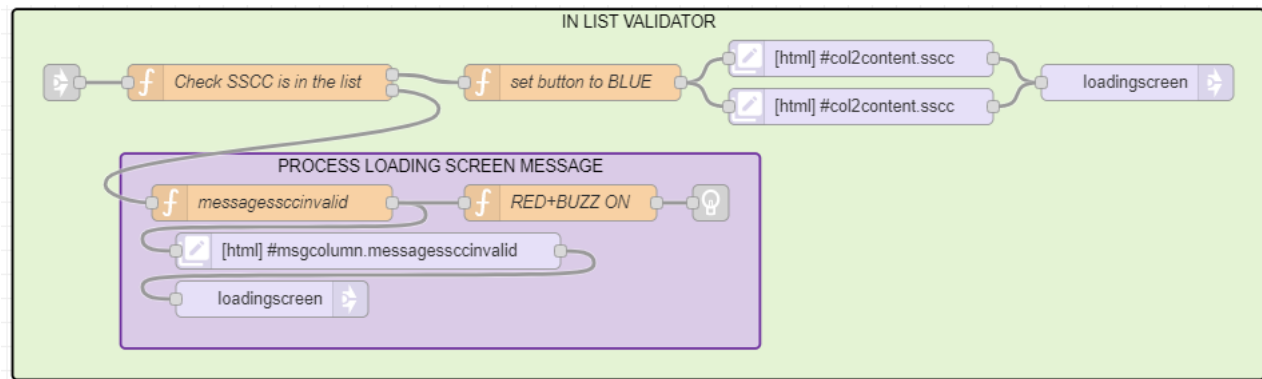

# **Fenics connection monitor**

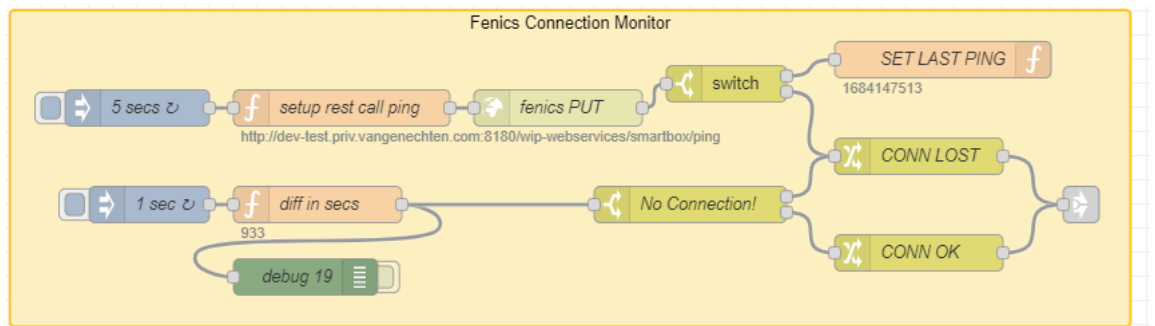

# **Scanning message**

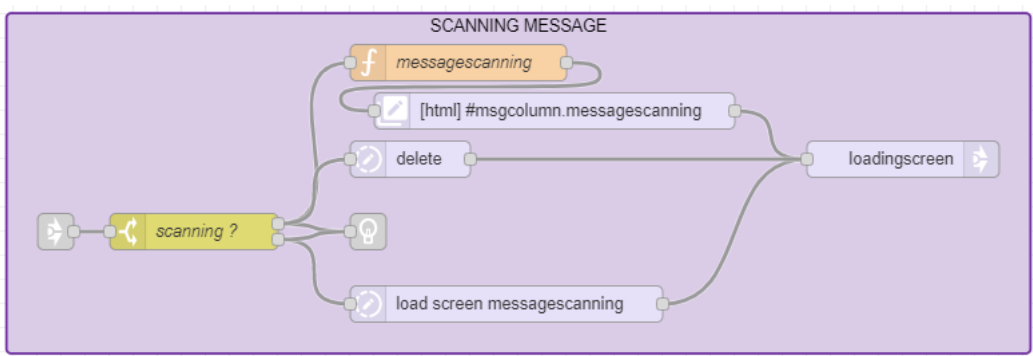

# **Scanning noread message**

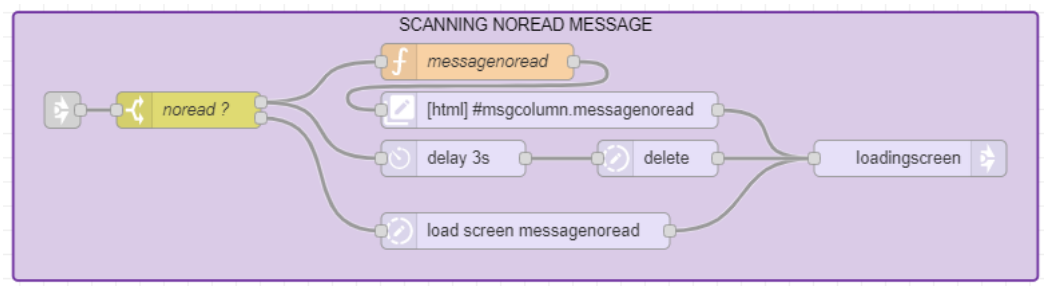

# **Obstruction message**

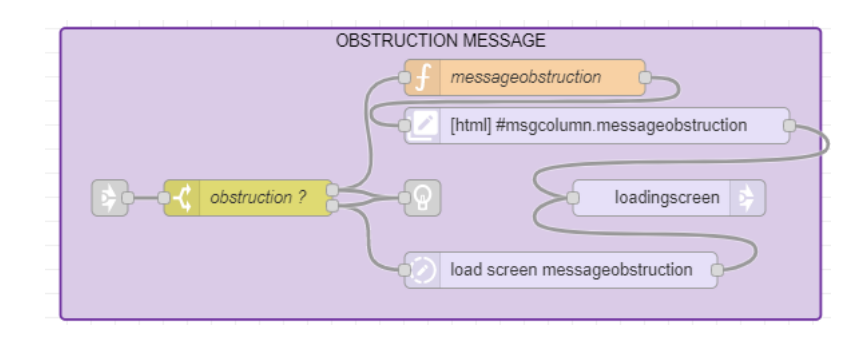

## **Fenics connection error**

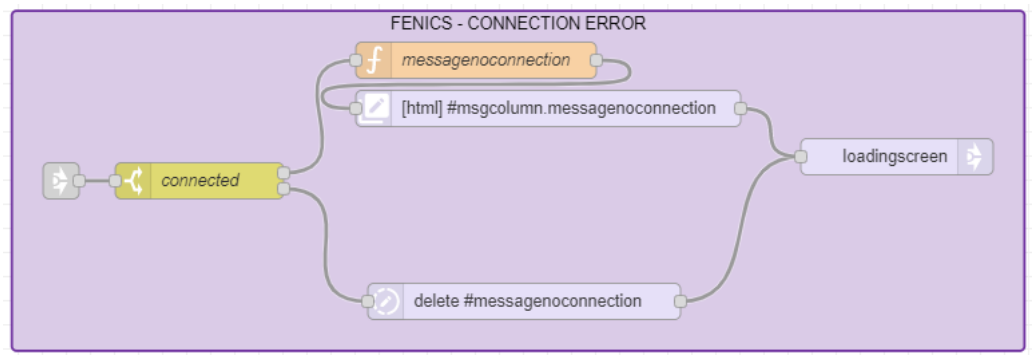

## **Fenics unauthorised**

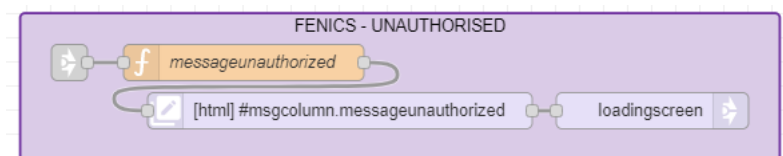

## **Clear registered messages**

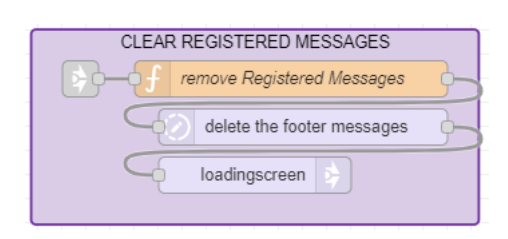

CONFIGURATION - Gate

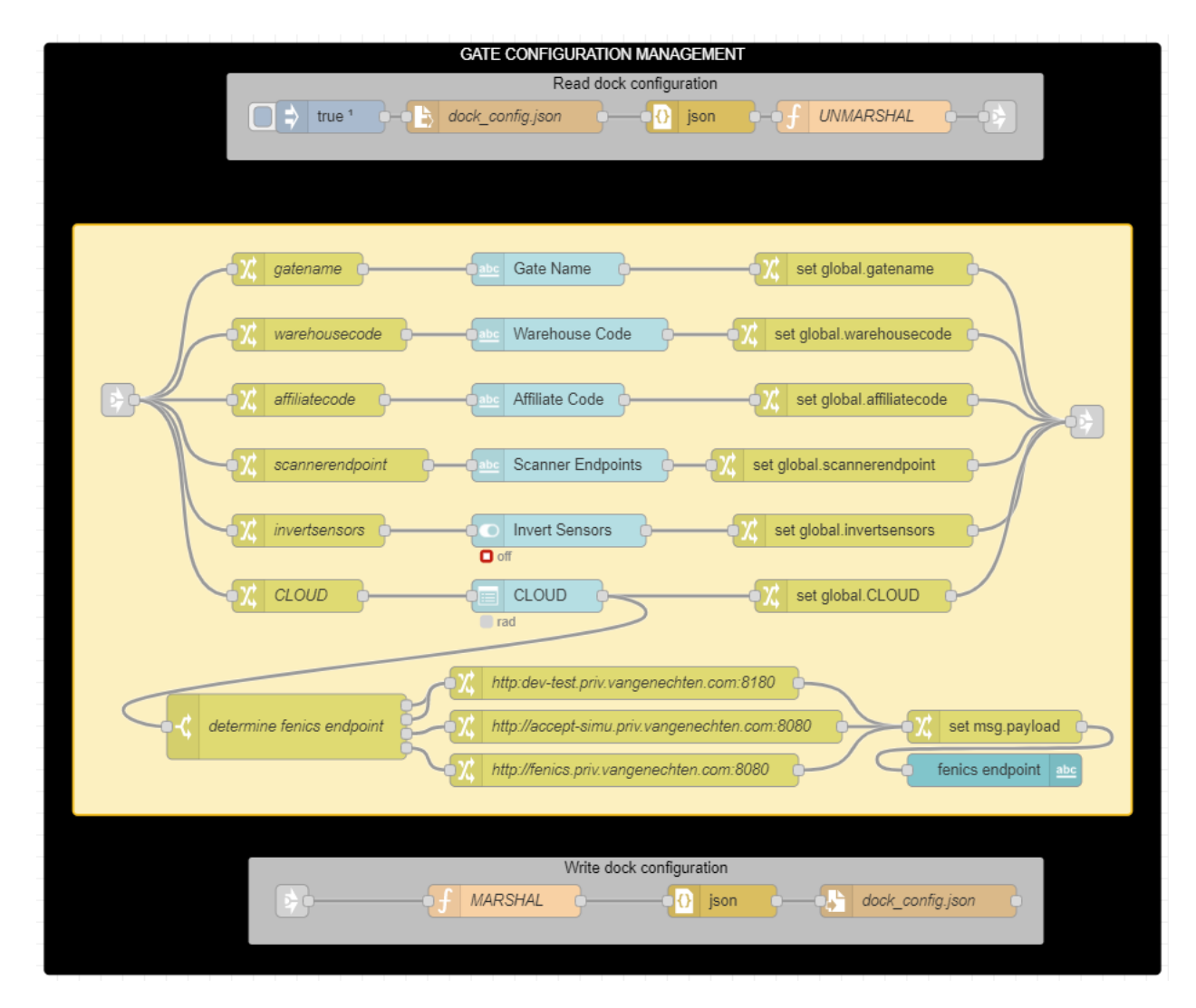

## KAFKA

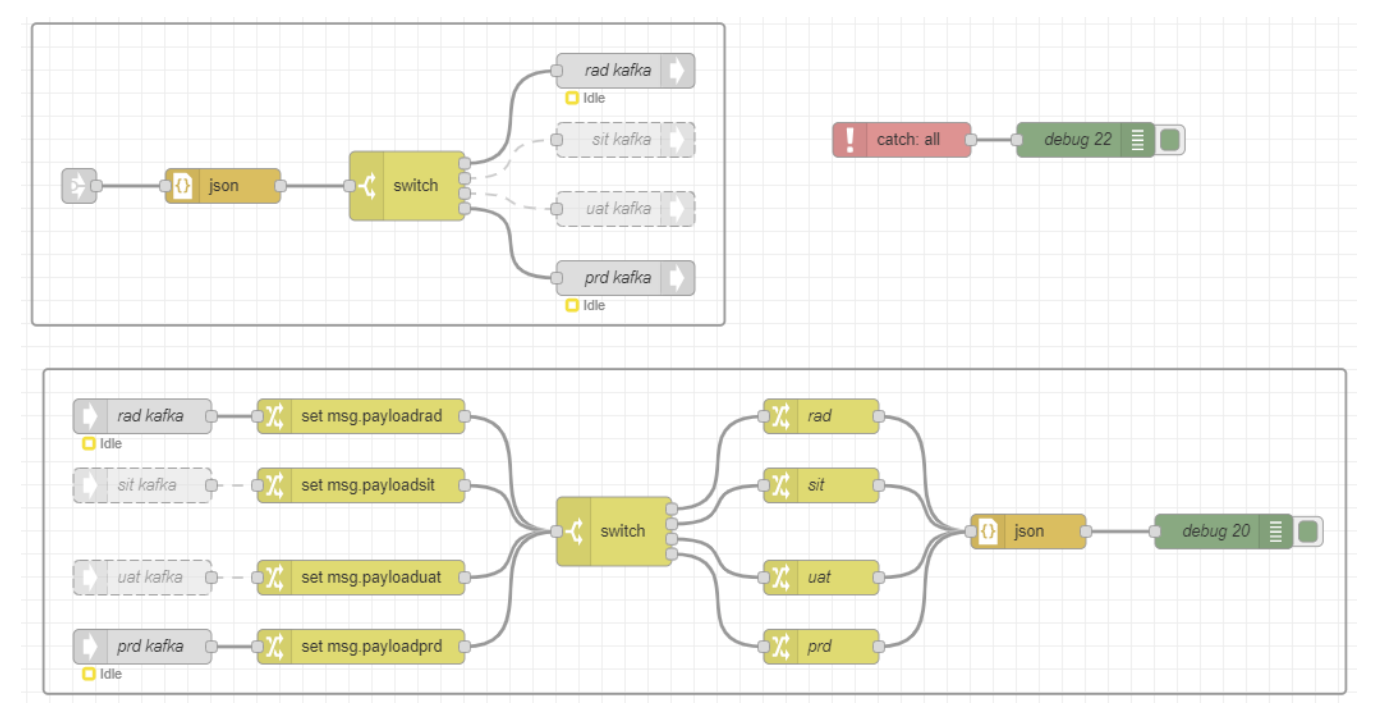

## **FENICS**

#### **Loading Task Control:**

[http://git0301.priv.vangenechten.com/development/fenics/blob/dev/systems/finishedgoods/web/src/main/java/com/vangenechten/system/finishedgoods/ecb/contro](http://git0301.priv.vangenechten.com/development/fenics/blob/dev/systems/finishedgoods/web/src/main/java/com/vangenechten/system/finishedgoods/ecb/control/LoadingTaskControl.java)

#### **Loading Dock Control:**

[http://git0301.priv.vangenechten.com/development/fenics/blob/dev/systems/skumanagement/web/src/main/java/com/vangenechten/system/skumanagement/ecb/c](http://git0301.priv.vangenechten.com/development/fenics/blob/dev/systems/skumanagement/web/src/main/java/com/vangenechten/system/skumanagement/ecb/control/LoadingDockControl.java)

[http://git0301.priv.vangenechten.com/development/fenics/blob/dev/systems/wip/web/src/main/java/com/vangenechten/system/wip/ecb/control/SmartBoxResource](http://git0301.priv.vangenechten.com/development/fenics/blob/dev/systems/wip/web/src/main/java/com/vangenechten/system/wip/ecb/control/SmartBoxResource.java)

Back to: Loading Docks for [VGPIoT](https://wiki01.prd.priv.vangenechten.com/mediawiki/index.php?title=Loading_Docks_for_VGPIoT_(CDP)) (CDP) Back to: [Main](https://wiki01.prd.priv.vangenechten.com/mediawiki/index.php?title=Main_Page) Page

[LoadingDock](https://wiki01.prd.priv.vangenechten.com/mediawiki/index.php?title=Category:LoadingDock) [VGPIoT](https://wiki01.prd.priv.vangenechten.com/mediawiki/index.php?title=Category:VGPIoT)